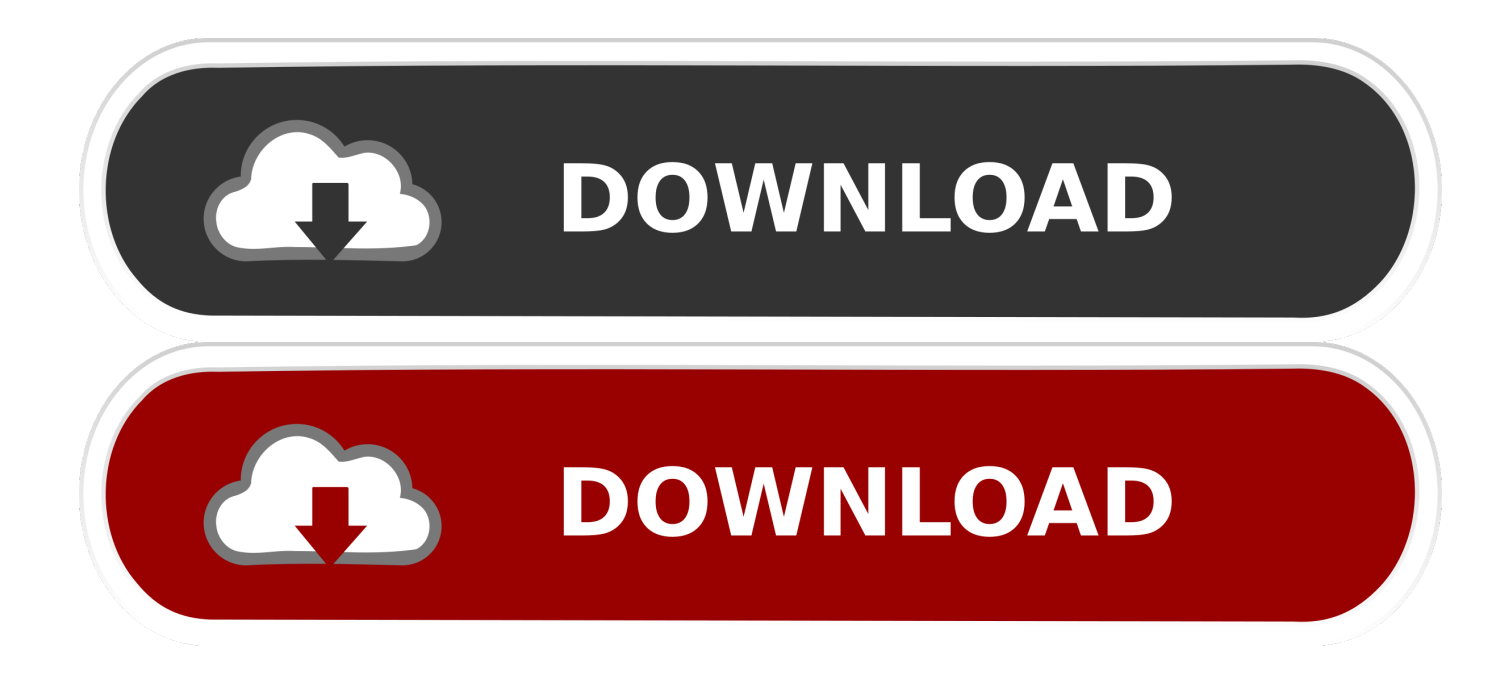

Updatezipsamsunggalaxyygts5360root

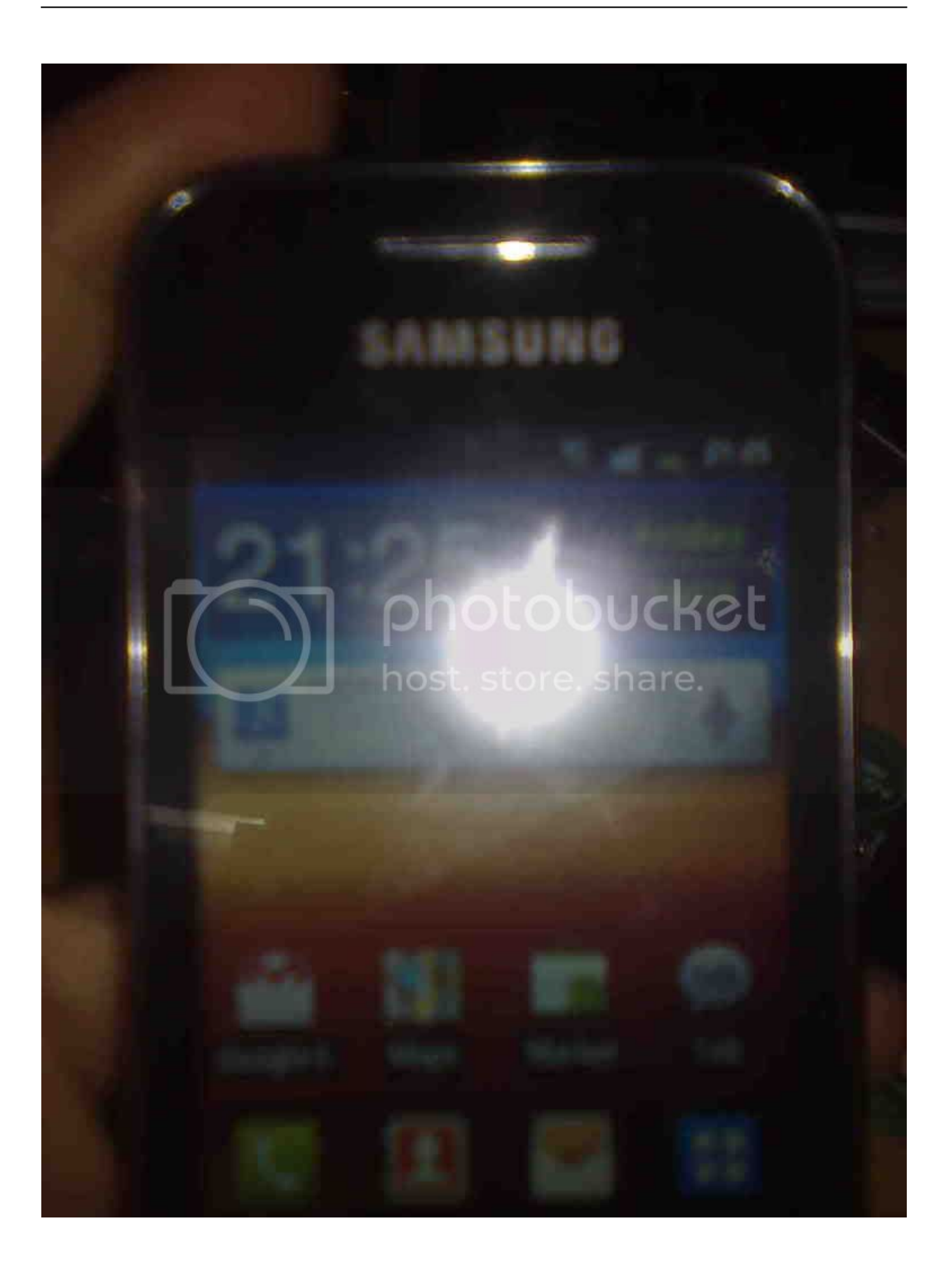

Updatezipsamsunggalaxyygts5360root

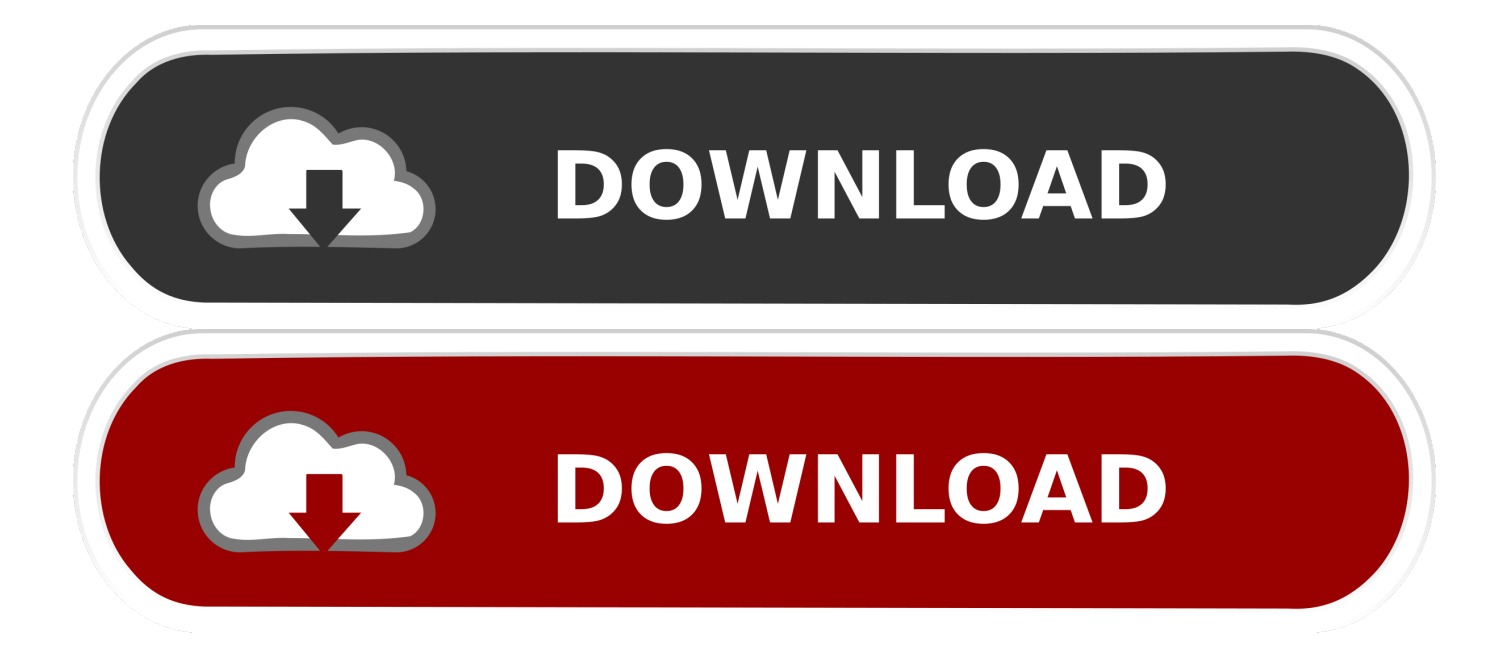

Tags: How To Root your Galaxy Y GT S5360 With Update zip File 2016, Buy Online, Top Review, Shop Online, Check Price, Order Now, How To Root your .... Copy the downloaded update.zip file to the top folder of the microSD card – do not extract it. 3. If plugged in, unplug the handset from the PC and .... Jump to Update.zip is just a file on android which will restore your ... — "Update.zip is just a file on ... for root samsung galaxy y gt .... Download the Root File, Update. zip provided in the Downloads section and place it in the root of your SD card. · Boot into stock recovery mode.. How to Root Samsung Galaxy Y GT-S5360 ... Download The "Universal GB Root.zip" on the root of your Sdcard(Not in any ... Select "update from SD card".

How to Root-Unroot Samsung Galaxy Y Rooting Procedure INSTRUCTIONS 1.Download the file http://www.4shared.com/zip/gSQ. ... Select Apply Update from SD Card. 6. ... Docs in Samsung Galaxy Young GT s5360 Philippines.. Now let me tell you how to root your GALAXY YOUNG easily. REQUIREMENTS: UPDATE.ZIP file. Minimum battery level of 75%.. Here is the super simple guide to Root Samsung Galaxy Y GT-S5360. As you ... Now select the Update.zip file you have copied to sd card.. How to root your Galaxy Y GT S5360 with update. zip file (With Video) · AT first charge your phone at least 60%. · Download the update. · Power off .... Root Access For Your Galaxy Y GT-S5360 · 1. Download & copy the below attached "update. zip" to the root of your sdcard. · 2. Turn off phone. · 3.. Rooting Samsung Galaxy Y: 1. Download the zip files to your SD Card (not in any folder). 2. Switch off your phone & boot into recovery mode. 3. Press Vol Up + .... Samsung Galaxy y : Root by Update. zip · Download the update. zip file(2.13 mb) for root and place it directly on your SD card, not in any folder.. Root your Galaxy Y Rooting is the first step to customise your device. ... I've tried with several files "update.zip" from other sites and also this one .... How to root Samsung Galaxy Y GT-S5360 easily with recovery. Download the above root update.zip file and copy it to the SD card. Don't copy into the folder.. Move this file update.zip to the memory card(SD Card). 5. Switch off the phone. 6. Press and hold the 3 keys simultaneously: Volume .... WANT TO ROOT GALAXY Y GT-s5360 PHONE ??? and change ROM like ... Follow the same steps (1-10) but in place of selecting update.zip .... Steps Required in Rooting your Samsung Galaxy Y S5360. Download the Required Root Package from HERE; Connect your Device Samsung .... How to Root Samsung Galaxy Y S5360 and install Clockworkmod Recovery. ... to the Update from SD card option and select the Recovery package (Zip) file .... Download. [ROM]GT-S5360]SL V2.1]New Update.zip. for the Samsung Galaxy Y, by RaKesh. Click Here to Start Download. No wait time for ...

If you're already on CWM recovery then skip this step. Step 4. From recovery mode, select "apply update from sdcard" and then "choose zip from ... dee5df5a7f

[Tales Of Xillia DLC Pack.pkg](https://secret-shelf-77543.herokuapp.com/Tales-Of-Xillia-DLC-Packpkg.pdf) [du meter 6.20 username and serial number](https://personalservice-pohlmann.de/sites/default/files/webform/capdetri333.pdf) [Bangla Font List Sutonnycmj Full Version](https://wecknagase.localinfo.jp/posts/12212335) [Rescatesangrientopeliculalapeliculacompleta](https://ponipbackkom.storeinfo.jp/posts/12212337) [Guzaarish dual audio eng hindi 1080p](https://brooketaylor.doodlekit.com/blog/entry/11980398/guzaarish-dual-audio-eng-hindi-1080p-|work|) [Redemption \(2013\) Hummingbird X264 \(MKV\)1080P DD 5.1 NL Subs TBS.mkv](http://aberdeenmd.gov/sites/g/files/vyhlif4101/f/pages/trash_and_recycling_guide_2021.pdf) [Trend Micro Internet Security Pro 2010 Trial Reset \[ kk \] Serial Key keygen](https://www.southboroughtown.com/sites/g/files/vyhlif1231/f/uploads/southborough-business-permitting-guide-final.pdf) [Tolerance Data 2009.2 Crack 32l](https://seesaawiki.jp/keepwolkbuchild/d/Tolerance Data 2009.2 ((HOT)) Crack 32l) [Sony Acid Pro 8 Mac Torrent](https://www.sherry.wine/sites/default/files/webform/fildam125.pdf) [Basic Technique For Bulino Engraving 12](https://launchpad.net/~nyalidiske/%2Bpoll/basic-technique-for-bulino-engraving-12)